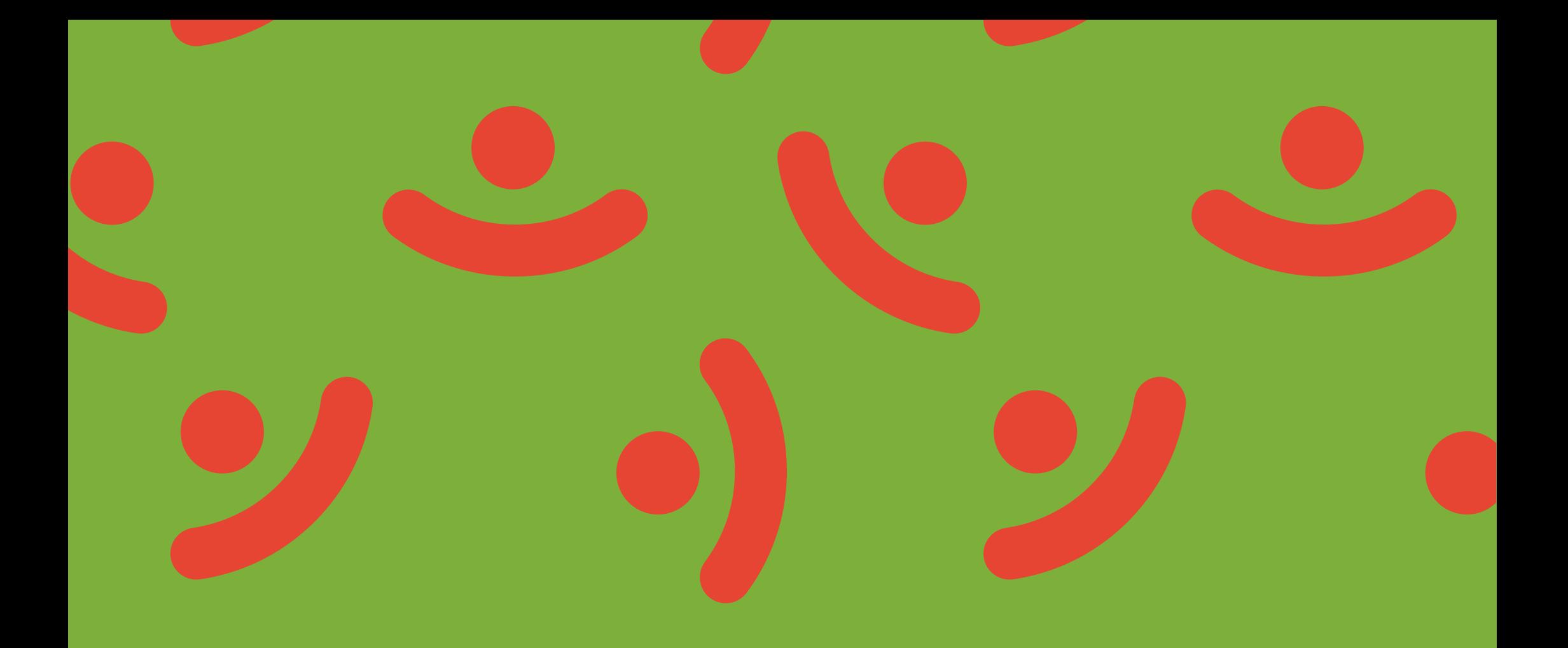

# GUIA RÁPIDO DE APLICAÇÃO DO LOGO LEI PAULO GUSTAVO

# 1. ORIENTAÇÕES GERAIS

Este guia estabelece as regras de aplicação e orienta o uso do logo da Lei Paulo Gustavo, instituída pela Lei Complementar nº 195, de 8 de julho de 2022.

Devem ser respeitados os modelos aqui estabelecidos, em todas as suas aplicações, para que sejam mantidas a legibilidade e a unidade do logo.

#### O LOGO

O logo é uma forma gráfica exclusiva. Seu desenho original não pode, sob nenhuma hipótese, ser alterado. Para isso é fornecido o logo - em diferentes formatos - que deverá ser utilizado de acordo com as regras deste guia. O logo está disponível em gov.br/leipaulogustavo

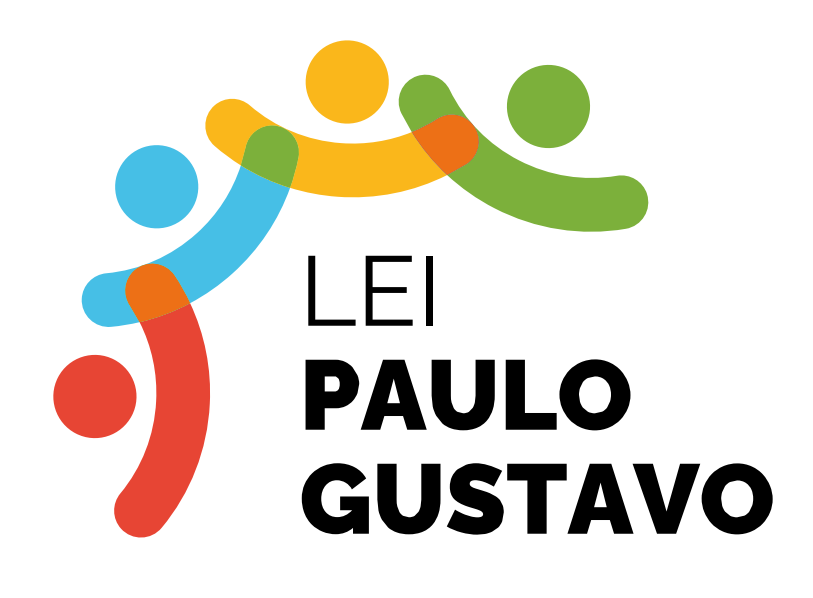

#### Fundo preferencial

### APLICAÇÃO PRINCIPAL

A aplicação do logo deve ser feita, prioritariamente, sobre fundo branco.

#### APLICAÇÃO EM CORES SÓLIDAS

O logo pode ser aplicado sobre fundo colorido com exceção de cores nas mesmas tonalidades do logo. É importante manter o contraste. Veja possibilidade de aplicação sobre fundos inconstantes na próxima página.

Obs.: nos casos em que o fundo for da mesma tonalidade das cores do logo, e não puder ser alterado (de forma alguma), utilizar outras versões.

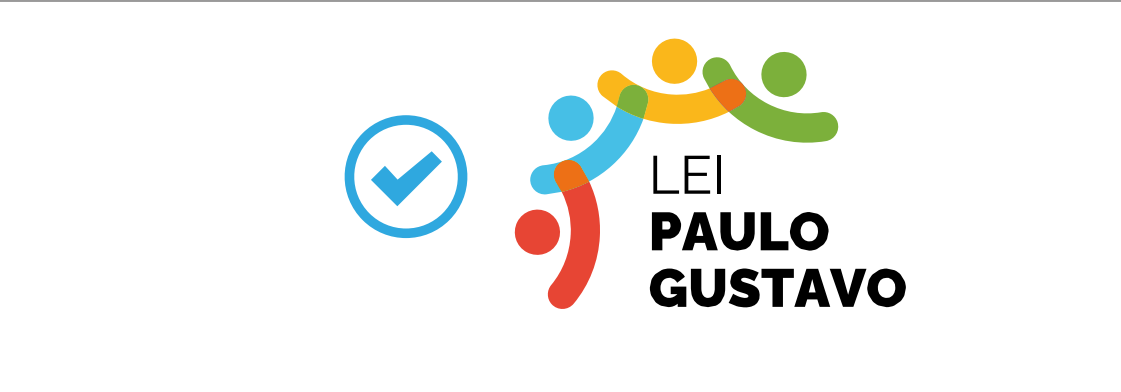

#### Exemplo de fundo permitido

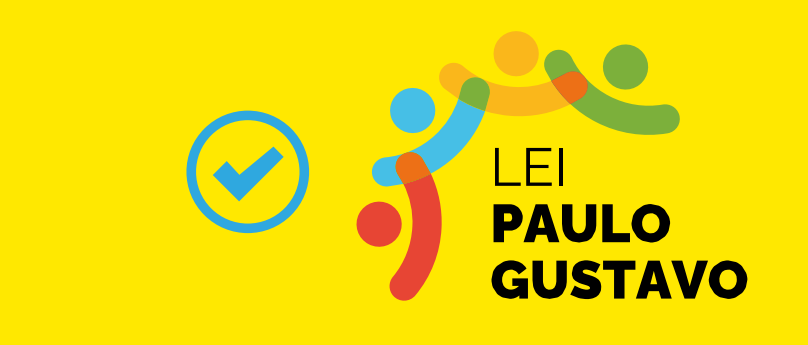

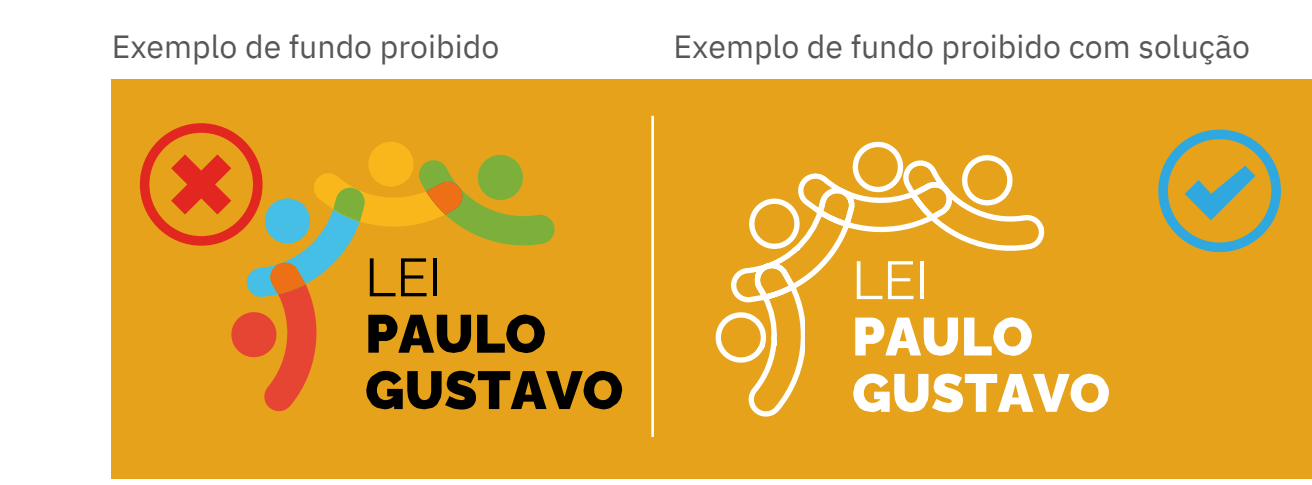

#### APLICAÇÃO SOBRE FUNDOS INCONSTANTES

Deve-se ter cuidado ao aplicar o logo sobre fundos que prejudiquem a sua legibilidade. É importante manter o contraste.

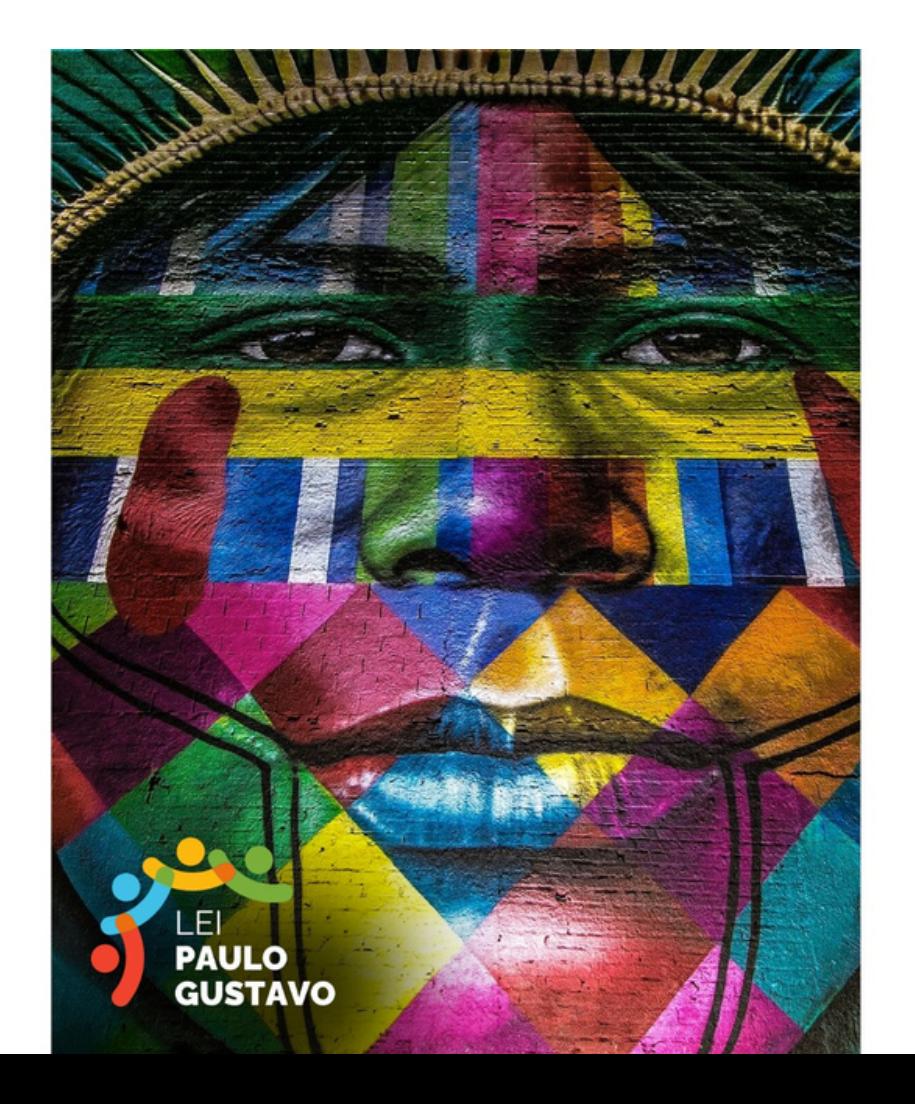

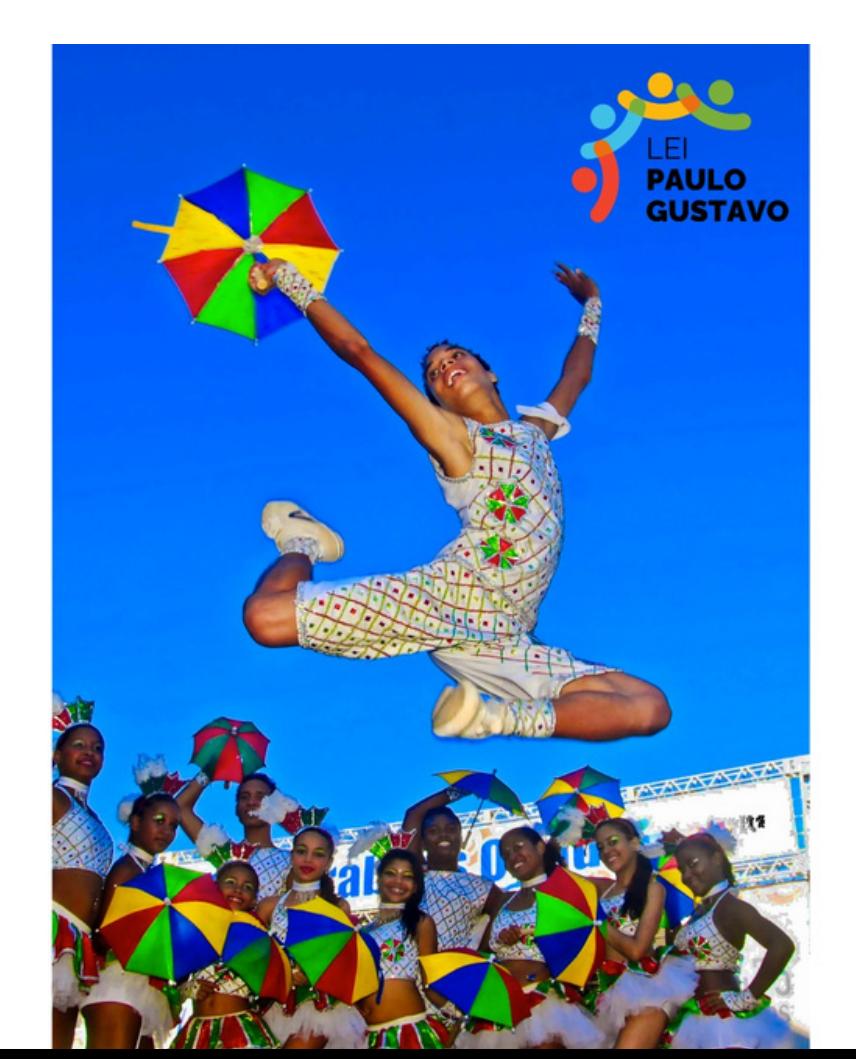

#### VERSÃO EM CORES

A versão em cores é a principal opção de aplicação. Foi elaborada para ser utilizada sempre que houver condições de impressão com qualidade. Sua aplicação permite melhor eficácia na comunicação. deverá ser baixado em gov.br/leipaulogustavo

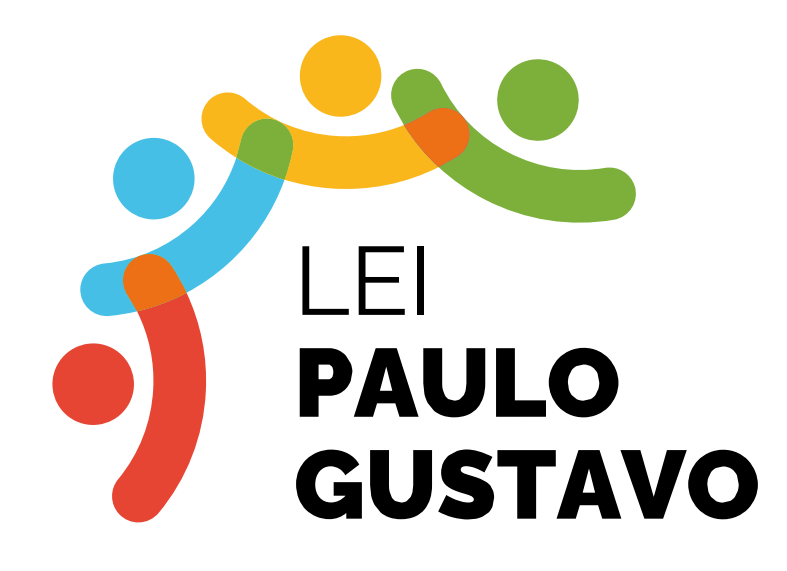

#### VERSÃO EM ESCALA DE CINZA

Recomenda-se a aplicação do logo em escala de cinza somente nas situações em que a aplicação em cores seja inviável, por limitação de custos ou de processos de reprodução. Está disponível para baixar em gov.br/leipaulogustavo

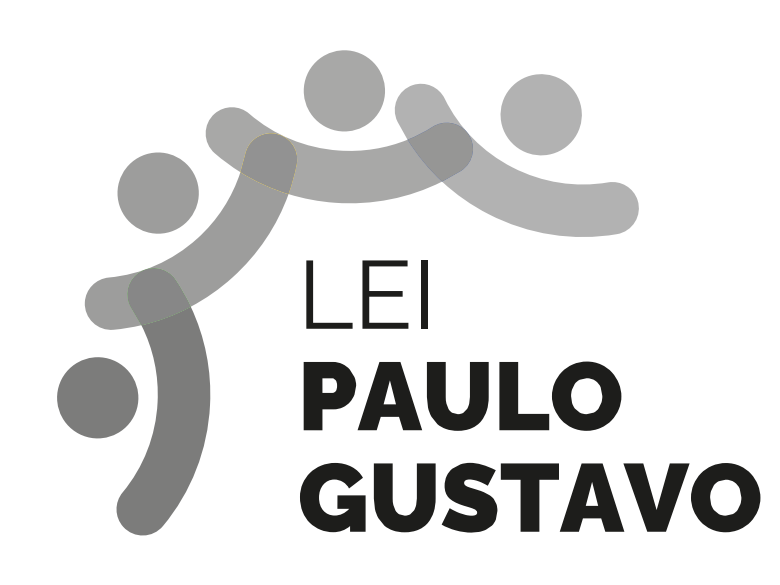

#### VERSÃO MONOCROMÁTICA

Recomenda-se a aplicação do logo em versão monocromática somente nas situações em que a aplicação em cores seja inviável, por limitação de custos ou de processos de reprodução. Está disponível para baixar em gov.br/leipaulogustavo

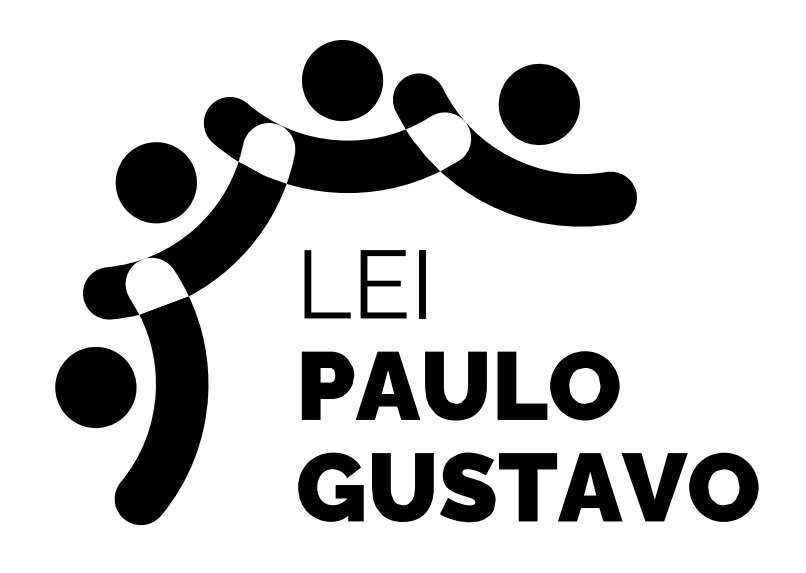

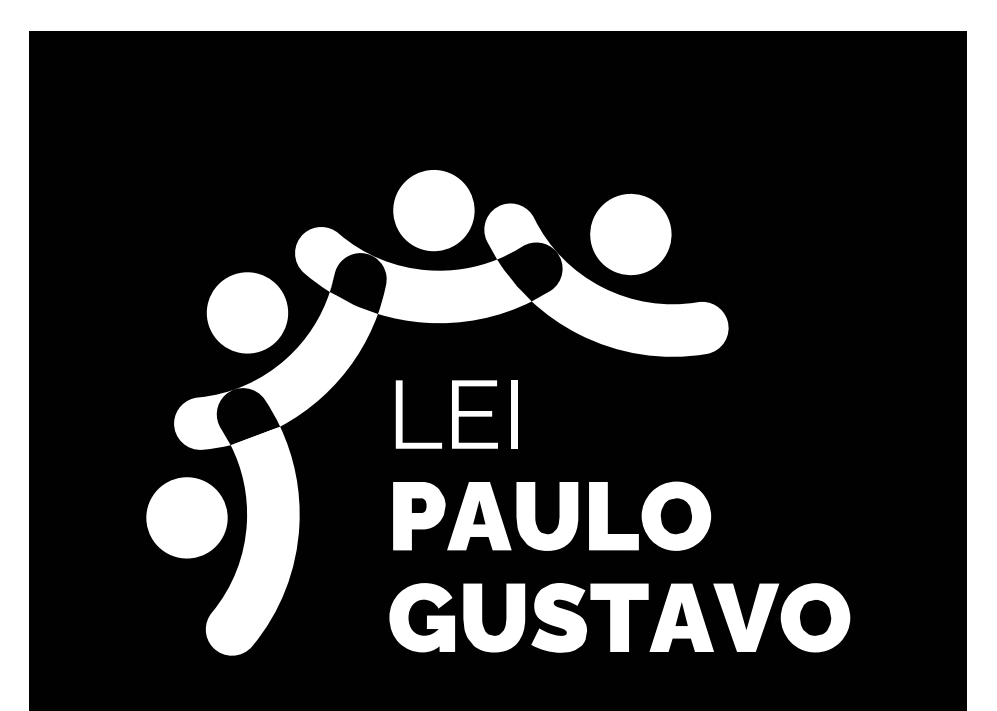

### VERSÃO À TRAÇO

Recomenda-se a aplicação do logo em versão à traço somente nas situações em que a aplicação em cores seja inviável, por limitação de custos ou de processos de reprodução. Está disponível para baixar em gov.br/leipaulogustavo

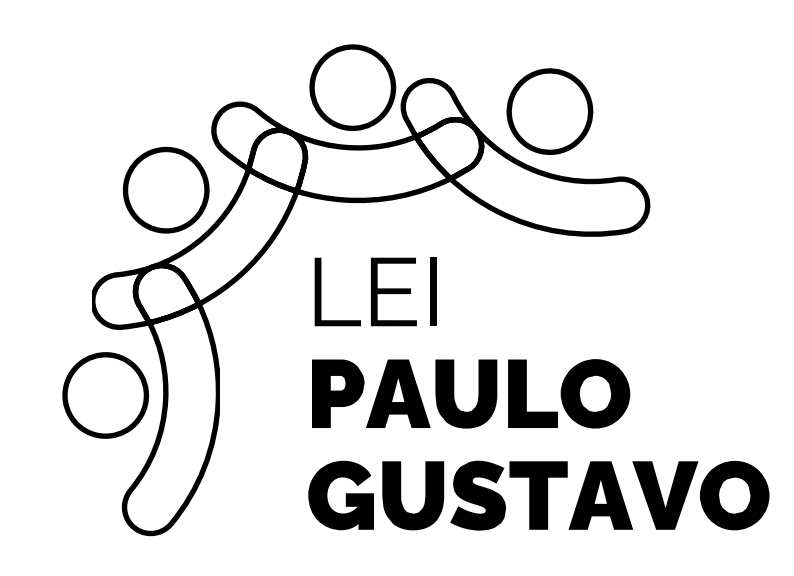

### REDUÇÃO MÁXIMA

O logo permite redução para aplicação em peças menores, mas é preciso respeitar o limite máximo

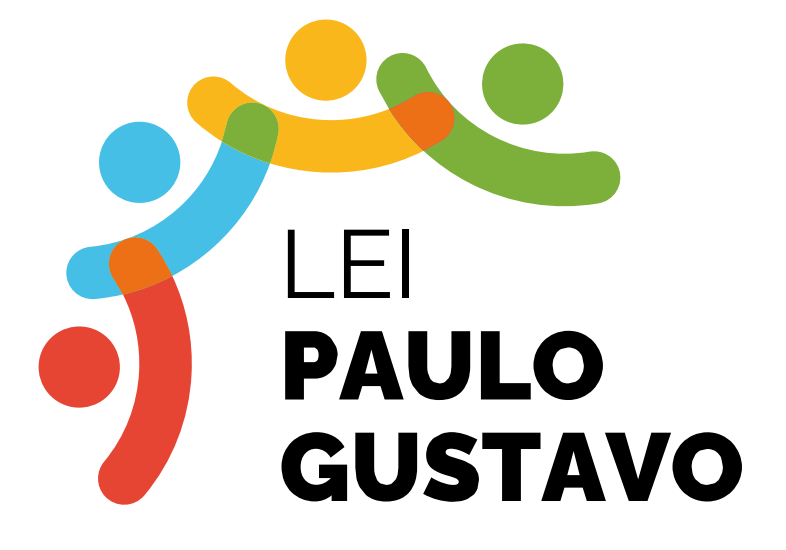

redução recomendada redução máxima permitida

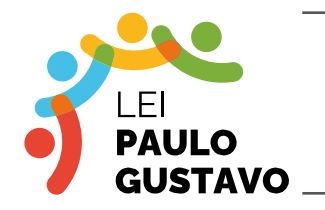

impressão: 3,5 cm digital: 132 px

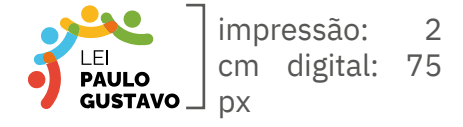

### ÁREA DE PROTEÇÃO

Para uma boa leitura, deve ser respeitada uma área livre entre o logo e qualquer outro elemento do layout, seja texto ou imagem. Essa área mínima para a proteção do logo equivale à altura do elemento gráfico vermelho do logo. A mesmadistância deve ser respeitada nas laterais.

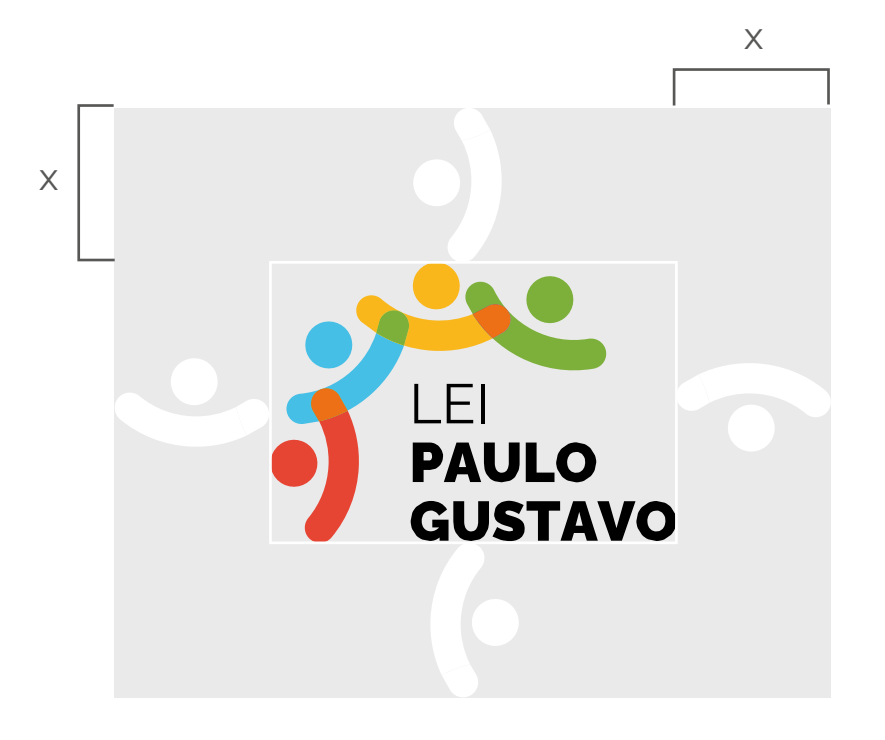

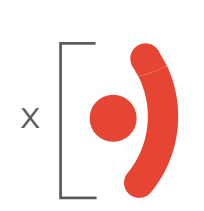

#### USO INCORRETO

O logo não pode ser modificado em nenhuma hipótese. Proporções, espaçamentos, formas e cores devem seguir as recomendações deste manual.

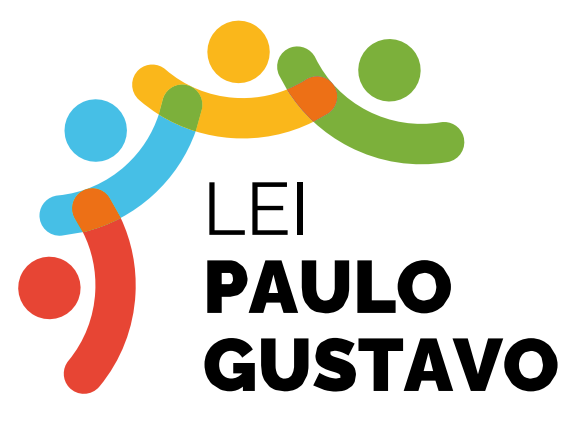

Original

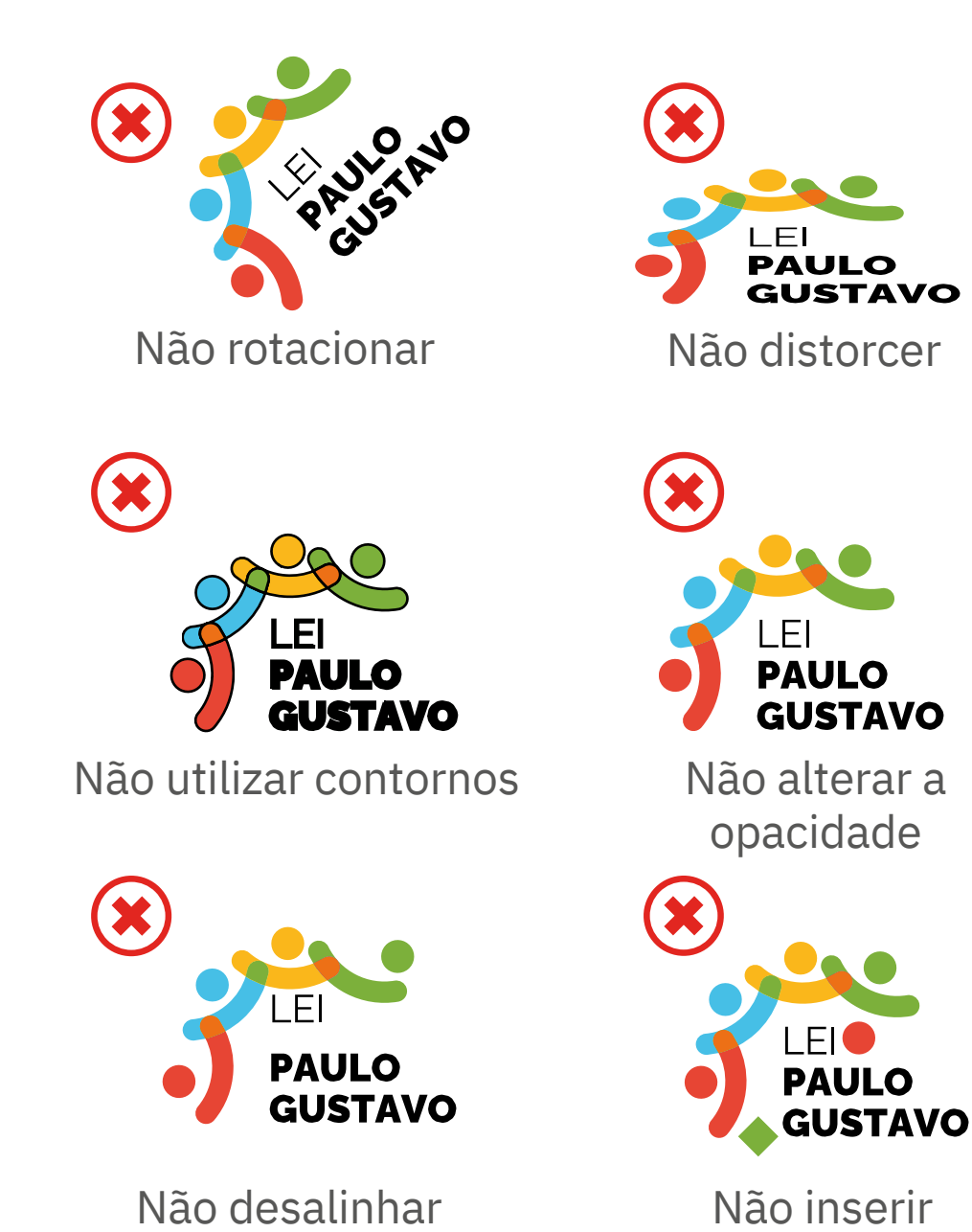

os elementos

Não inserir elementos não previstos

# 2. APLICAÇÃO DO LOGO

#### REGRAS DE ASSINATURA

Qualquer peça de divulgação da Lei Paulo Gustavo, em meio impresso ou digital, deverá conter o logo como assinatura.

#### Regra de aplicação:

No bloco de marcas, sempre ao lado da assinatura conjunta Ministério da Cultura/Governo Federal, sob a chancela de realização.

Seguir os arquivos disponibilizados.

#### IMPORTANTE:

Todas as peças devem conter a assinatura conjunta Ministério da Cultura/Governo Federal. Essa assinatura deve fechar o bloco de marcas, à extrema direita, seguindo as orientações do manual da aplicação da marca.

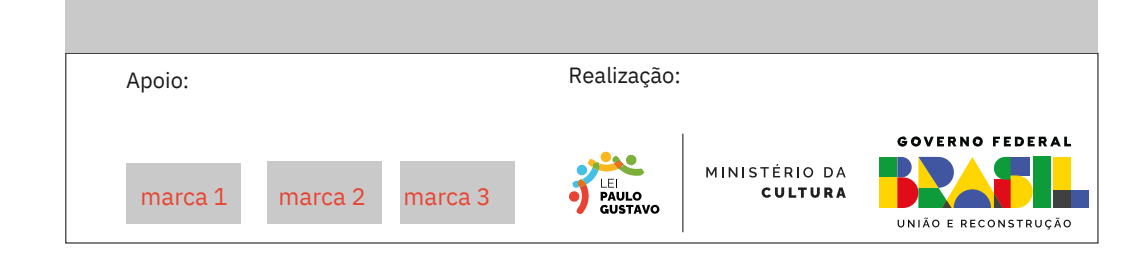

# APLICAÇÃO DO LOGO MUNICIPAL

### UTILIZAÇÃO DE ASSINATURA COM LOGO MUNICIPAL

As logos da Fundação Indaialense de Cultura e Prefeitura de Indaial deverão ser inseridas à esquerda e estar sob a descrição de "Apoio".

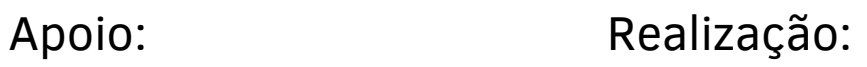

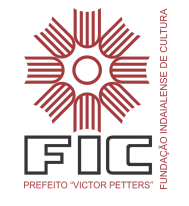

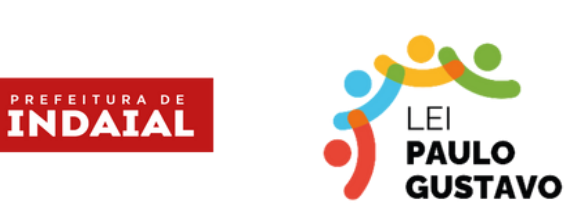

## MINISTÉRIO DA **CULTURA**

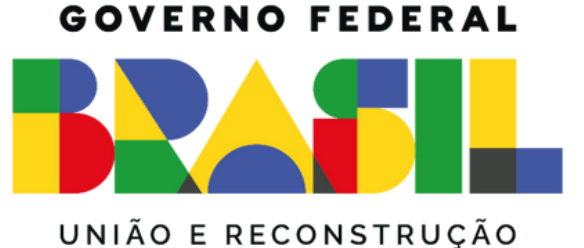

#### OUTROS APOIADORES

Em caso de outros apoiadores, as logos devem ficar à esquerda da logo da FIC.

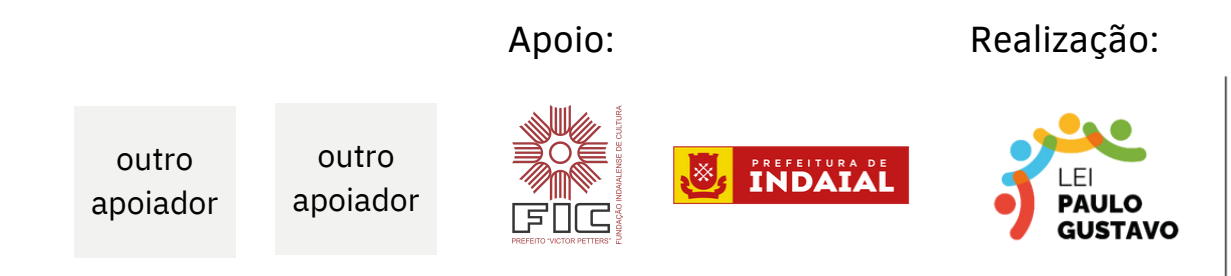

MINISTÉRIO DA **CULTURA** 

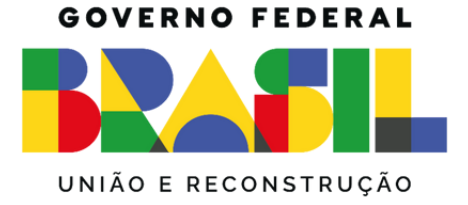